# REVIEW: REFERENCES, BIG FOUR OPERATOR OVERLOADING

Problem Solving with Computers-II

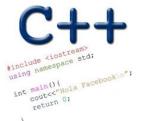

Read the syllabus. Know what's required. Know how to get help.

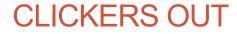

#### References in C++

```
int main() {
  int d = 5;
  int &e = d;
}
e is on alias for d
```

Which diagram below represents the result of the above code?

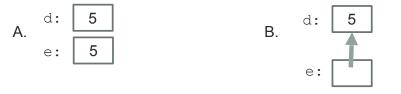

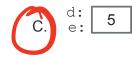

D. This code causes an error

#### References in C++

10

```
int main() {
   int d = 5;
   int \& e = d;
                            chinging e is the same as changing d because.....
w does the diagram change with this code? e is an alias for d
   int f = 10;
   e = f;
                          How does the diagram change with this code?
}
                                                  d:
                                                         5
              d: [
                  10
                                             B.
                                                   e:
f:
                                                        10
              f: | 10
                                                     D. Other or error
           C. e:
```

#### Passing parameters as references

```
int main() {
    int d = 5;
    foo(d);
    cout<<d;
}</pre>
```

What is the output of this code?

D.None of the above

```
void foo(int& e) {
   e = 10;
     Typical use of seferences
When passing parameters to
      function.
    me use reperences as parametes
either foi efficiency (avoids
Copyrig the Oata) OR
     to modify dara that is out
```

## Copy constructor (Review)

• In which of the following cases is the copy constructor called?

```
A. Player p1; Player p2("Jill");
```

```
B. Player p1("Jill"); Player p2(p1);
```

```
C. Player *p1 = new Player("Jill"); Player p2 = *p1;
D B&C
E. A, B & C
```

# Copy constructor (Review)

- The copy constructor creates and initializes a new object to be the copy of another object of the class
- C++ provides a default copy constructor if one is not defined in the definition of the class
- The copy constructor is called in all the following cases, assuming p1 is an existing object of Player:

```
Player p2(p1);
Player p2 = p1;
Player *p2 = new Player(p1);
```

# Copy assignment

• Default behavior: Copies the member variables of one object into another

```
Player p1("Jill"); // Parametrized constructor
Player p2;
p2 = p1; // Copy assignment function is called
```

## The point class (Chapter 2, section 2.4)

2 2 V (b) The black dot labeled B was 1 1 obtained by shifting A (a) The white dot point A by 1.3 units X labeled A is a point Χ 0 0 along the x axis and with coordinates by -1.4 units along x = -1.0 and y = 0.8. B the y axis. The -1 -1 coordinates of point B are x = 0.3 and -2 -2  $2^{y=-0.6}$ . -2 0 -1 5 -2 0 1

#### The point class (Chapter 2, section 2.4)

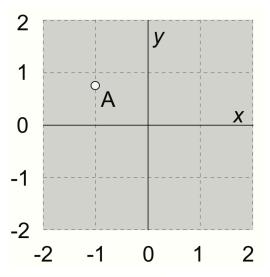

(a) The white dot labeled A is a point with coordinates x = -1.0 and y = 0.8. (c) The black dot 2 labeled C was obtained by rotating 1 point A 90° in a clockwise direction 0 around the origin. The coordinates of point  $^{-1}$ C are x = 0.8 and y = 1.0.  $^{-2}$ 

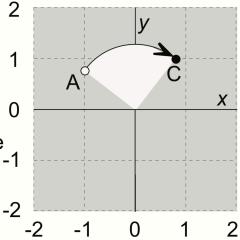

# **Overloading Binary Comparison Operators**

We would like to be able to compare two objects of the class using the following operators

==

!=

and possibly others

double distance(const point & p1, const point &p2){
 if(p1 == p2)
 return 0;

Please reputo when written in lecture

### **Overloading Binary Arithmetic Operators**

We would like to be able to add two points as follows

point p1, p2; point p3 = p1 +p2

## Overloading input/output stream

• Wouldn't it be convenient if we could do this:

point p(10, 10);

cout<<p;</pre>

And this....

point p; cin>>p; //sets the x and y member variables of p based on user input

## Next time

• Linked-lists (Chapter 5)